#### **XML: eXtensible Markup Language**

#### Anabel Fraga

#### **Table of Contents**

- $\bullet$ **Historic Introduction**
- $\bullet$ **XML vs. HTML**
- **XML Characteristics**  $\bullet$
- $\bullet$ **HTML Document**
- $\bullet$ **XML Document**
- $\bullet$ **XML General Rules**
- $\bullet$ **Well Formed and Valid Documents**
- $\bullet$ **Elements**
- $\bullet$ **DTDs**
- $\bullet$ **Entities**
- $\bullet$ **Character References**
- $\bullet$ *Namespaces*
- $\bullet$ **XML Schemas**
- $\bullet$ **The XML Family**
- $\bullet$ **Presentation in XML**
- **The Triumph of XML** $\bullet$
- **XML Utilization Domains**  $\bullet$
- $\bullet$ **XML according to W3C**
- $\bullet$ **References**

#### **Historic Introduction (I)**

- **XML was defined as an W3C standard in 1998. In 2000 version 1.0 was approved.**
- It is a **tagged language**, such as HTML or its precursor SGML is.
- It differentiates to SGML for its **simplicity**
- It differentiates to HTML for its **flexibility**: the number of tags that can be included in a XML document is unlimited.
- Equally to HTML, it is **portable** to any platform.

#### **Historic Introduction (II)**

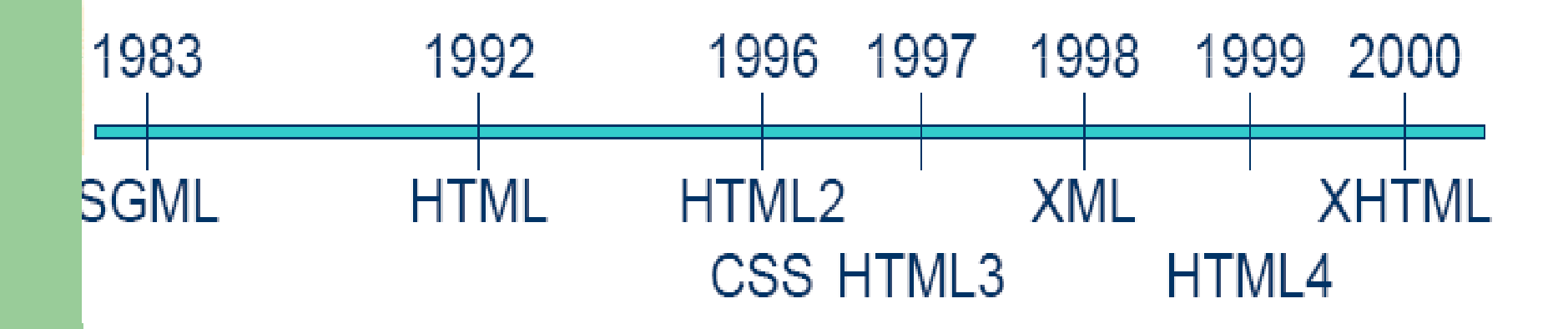

#### **Historic Introduction (III)**

- Main objectives:
	- **Directly utilizable in Internet**
	- **Support for a wide variety of application for data transfer**
	- **Compatible with SGML**
	- Possible to create simple XML processors
	- Readable XML Documents and relatively easy to understand<br>(depending an the definition) (depending on the definition)
	- Rapid language design
	- Simple, but perfectly formal
	- Easy to create XML Documents

#### **XML vs. HTML**

- HTML lacks a syntactic checker. **Pages with errors are displayed in the browsers**
- HTML **lacks a structure**
- HTML is not object oriented
- HTML mixes content and representation
- For all this:
	- **HTML can not be easily read by a machine**
	- **HTML will never be a standard for data interchange**
- XML covers all these with a language of extreme simplicity

#### **XML Characteristics (I)**

- It is a subset of the SGML language
- $\bullet$  Similarly to SGML, it is used for representing data in a **structured** form (Hierarchical)
- $\bullet$  It is based on an **obligatory and well defined grammar**. This facilitates the development of *parsers* and thus, its massive utilization
- The internal structure of an XML document is reflected in  $\bullet$ another document called **DTD (***Document Type Definition***)**
- In contrast to HTML, it drastically separates the **semantic** of  $\bullet$ the document, from its graphical representation

#### **XML Characteristics (II)**

- XML has been converted to a **standard for data interchange** not only for the Web
- $\bullet$  It is easy to use, for both humans and machines, because it is based on a set of extensible semantic tags.
- $\bullet$  **It is now in a state of maturity and absolute expansion**
- Thanks to its support of *Unicode*, all alphabets of the world are supported

### **HTML Document (I)**

 $-HTML$ <HEAD><TITLE>Libros de mi infancia</TITLE></HEAD>  $<$ BODY> <P><l><B>Don Quijote de la  $Mancha < /B$ <P><l>Miguel de Cervantes</l>  $H$ <P><B>La vida es sueño</B> <P><l>Calderón de la Barca</l>  $H$ R>  $<$ /BODY>  $<$ /HTML $>$ 

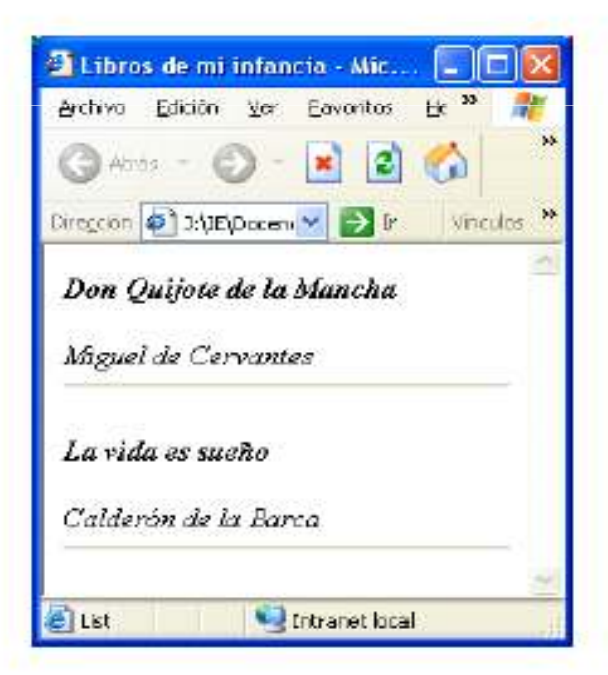

### **HTML Document (II)**

- As it appears, the previous HTML document is correct, but:
	- $-$  There are tags that never close: <P>  $\,$
	- Some tags are not well nested: the first <I> never closes
	- For a non human reader, it is not clear which is the book and who is the author
- XML eradicates all those problems!!

#### **XML Document**

<?xml version="1.0" encoding="utf-8" standalone="yes" ?>

<Libros>

<Libro>

<Titulo>Don Quijote de la Mancha</Titulo> <Autor>Miguel de Cervantes</Autor>  $<$ /Libro> <Libro> <Titulo>La vida es suenno</Titulo> <Autor>Calderon de la Barca</Autor>  $<$ /Libro> </Libros>

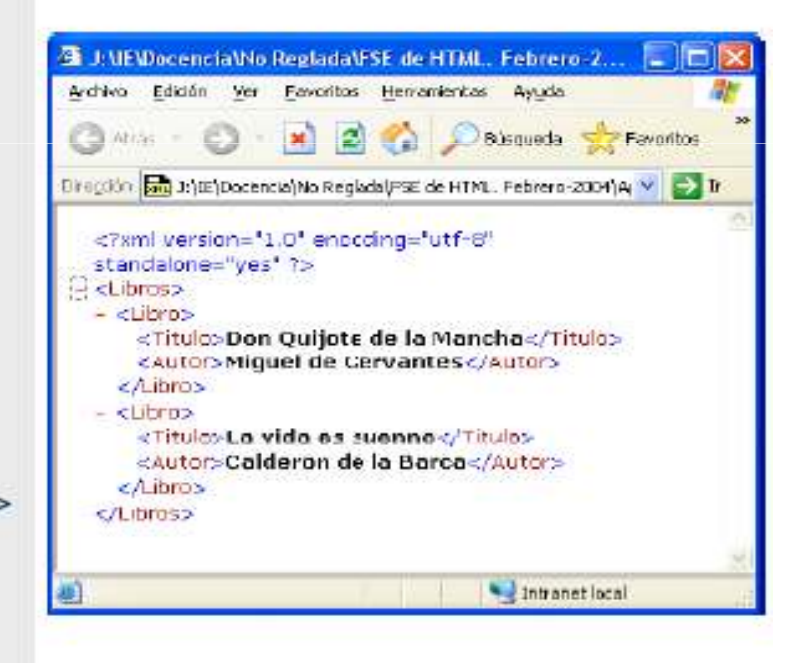

#### **General Rules for XML**

- One **unique** root element
- All elements need to have **opening and closing**tags
- Distinction between upper/lower case letters (**Case Sensitive**)
- Perfect **nesting** amongst elements
- The **values** of **attributes** are always placed between double quotes ("example")
- White spaces are preserved
- CR/LF characters are transformed to LF

#### **Well Formed and Valid Documents**

- A documents is thought to be well formed when:
	- It complies with all the rules previously defined
	- Contains one or more elements
	- It has only one root element (document element)
	- If the document constitutes of more than one parts, all must<br>be well fermed be well formed
	- There are no prohibited characters in the text
- A document is valid when, except being 'well formed', it complies with the semantic specification defined in its definition (DTD o XML Schema)

### **Elements (I)**

- $\bullet$  Comments:
	- <!– This is a comment, and we can not include a double dash -->
- $\bullet$  Processing instructions:
	- <? Instruction ?>
	- The instruction can not include characters ?>
- CDATA Sections (Character Data):
	- <![CDATA[This text will not be treated and can include
	- "any" &character < >]]>
	- Are not treated by the *parser*
	- They can include any prohibited character (", ', &, >, <).
	- They can NOT include the character sequence ]]>

#### **Elements (II)**

Prologue:

#### **<?xml version="1.0" encoding="utf-8" standalone="yes" ?>**

- It is an **compulsory** processing instructio It is an **compulsory** processing instruction
- **Version**: indicates the XML version used (1.0 in this case). *Its* **compulsory**
- **Encoding**: indicated the document encoding, and *is NOT compulsory* (default UTF-8). Valid for other character sets
- **Standalone**: "yes" indicates that the document is not accompanied with external DTDs; "no" indicates that it has a DTD. *Not a compulsory attribute*

#### **Elements (III)**

#### DOCTYPE: **<!DOCTYPE MyDTD SYSTEM "C:\MyDTD.dtd">**

- $-$  Indicates a reference (URI) to a DTD, in this case same to the name (MyDTD) of its root element
- The DTD could be incorporated in the same XML document, without the need of a separate file
- The XML document has to comply with the DTD content

### **Elements (IV)**

- Tags:
	- Must be correctly nested: opening and closing
	- Opening tag: starts with <, the name of the tag and finishes with >. Example <Book>
	- Closing tag: </Book>
	- Empty tag: <Book />
	- You can not start a tag name with ".", ":", "-", numbers
	- After the 1<sup>st</sup> character we can put ".", numbers, "-"
	- Tag names must start with a letter or with an underscore "\_"
	- Tag names can not start with "xml"

## **Elements (V)**

- Element:
	- Is the set of an opening tag, its content, and its closing tag
	- For example: <Book>Don Quijote de la Mancha</Book>
	- There are some reserved characters (prohibited):
	- KK Greater sign: >
	- KK Smaller sign: <
	- KK Ampersand: &
	- KK Single quote: '
	- KK Double quotes: "
	- These prohibited characters are replaced with entities or are<br>included in CDATA sessions included in CDATA sessions

### **Elements (VI)**

- Attributes:
	- Every element can contain 0 or more attributes
	- $-$  Its value has to be always between double quotes. ("value")
	- They can only be placed into opening or empty tags
	- The same attribute can not be repeated in the same tag
	- If the document has a DTD, every attribute must be defined as an attribute for that element
	- Can not contain any reference to an external reference
	- Are always treated as sequences of text

#### **Elements (VII)**

<Book>

 <Title>Don Quijote de la Mancha</Title> <Author>Miguel de Cervantes</Author> **(Without attributes)**<Price> 21,95 euros </Price> <Publisher> Santillana </ Publisher ></Book>

<Book Price = "21,95 euros" Publisher = "Santillana"><Title>Don Quijote de la Mancha</Title> <Author>Miguel de Cervantes</Author></Book> **(One element has two attributes)**

#### **Elements vs Attributes**

 http://www.w3schools.com/dtd/dtd\_el\_vs\_attr.asp http://www.ibm.com/developerworks/xml/library/x-eleatt.htmlhttp://w3future.com/html/stories/elemvsattrs.xml

#### **Exercise**

• Make an XML document based on the text given in the class

# **DTDs (I)**

- Document Type Definition
- Defines the grammar to be followed in the XML document in order to be considered as valid.
- It can be included in an external file: <!DOCTYPE root-element SYSTEM "DTD\_File.dtd"> and/or in the same XML file:

<!DOCTYPE root-element [element-declarations]>

# **DTDs (II) (Types Declaration)**

<!DOCTYPE Books SYSTEM "Books1.dtd">

<Books>

<Book>

 <Title>Don Quijote de la Mancha</Title> <Author>Miguel de Cervantes</Author></Book><Book>

 <Title>La vida es sueno</Title> <Author>Calderon de la Barca</Author> </Book></Books>

<!DOCTYPE Books [<!ELEMENT Books (Book)+><!ELEMENT Book (Title, Author)><!ELEMENT Title (#PCDATA)> <!ELEMENT Author (#PCDATA)>]> <Books> <Book><Title>Don Quijote de la Mancha</Title> <Author>Miguel de Cervantes</Author></Book> <Book><Title>La vida es suenno</Title> <Author>Calderon de la Barca</Author></Book></Books>

# **DTDs (III)**

- All the DTD must have **one and only one root element** (also known as **document element**)
- $\bullet$  This **root document** must **coincide** with the name that appears after the DOCTYPE
- A DTD document can contain:
	- Element declarations
	- Attribute declarations for an element
	- Entities declarations ( or <)
	- Notations declarations
	- Processing instructions
	- Comments
	- References to parameter entities

#### **DTDs (IV) (Root Element)**

• After the root element, we can optionally list (in hierarchical form) other elements<!ELEMENT Books (Book)+><!ELEMENT Book (Title, Author)><!ELEMENT Title (#PCDATA)><!ELEMENT Author (#PCDATA)>

## **DTDs (V) (Element Contents)**

- Contents of an element:
	- **EMPTY**: the element is empty (it can contain attributes). *<!ELEMENT IMAGEN EMPTY>*
	- **ANY**: an element can contain any other element including textual content.

#### *<!ELEMENT IMAGE ANY>*

 – **Other elements**: an element can contain one or more child elements in a certain sequence (E.g. Book)

#### – **#PCDATA**: parsed character data*. <!ELEMENT BOOK (#PCDATA)>*

– **#CDATA**: character data*. (Not parsed by parser) <!ELEMENT BOOK (#CDATA)>*

 – **Mixed**: the element can include character sequences optionally mixed with child elements.

*<!ELEMENT BOOK (#PCDATA | AUTOR)\*>*

# **DTDs (VI)**

- Sequences of child elements:
	- Sequence:
		- Ordered sequence: comma separated children
		- Options: Pipe (|) separated children functioning as OR
		- Groups of elements can be grouped inside parenthesis
	- Cardinality: one element, or a group of elements may be repeated 0, 1 or more times:
		- · element *element* **Element repeated 1 single time**
		- $\bullet$  ? **? Element repeated 0 or 1 times**
		- $\bullet$ **\* Element repeated 0 or more times**
		- $\bullet$ **+ Element repeated 1 or more times**

## **DTDs (VII)**

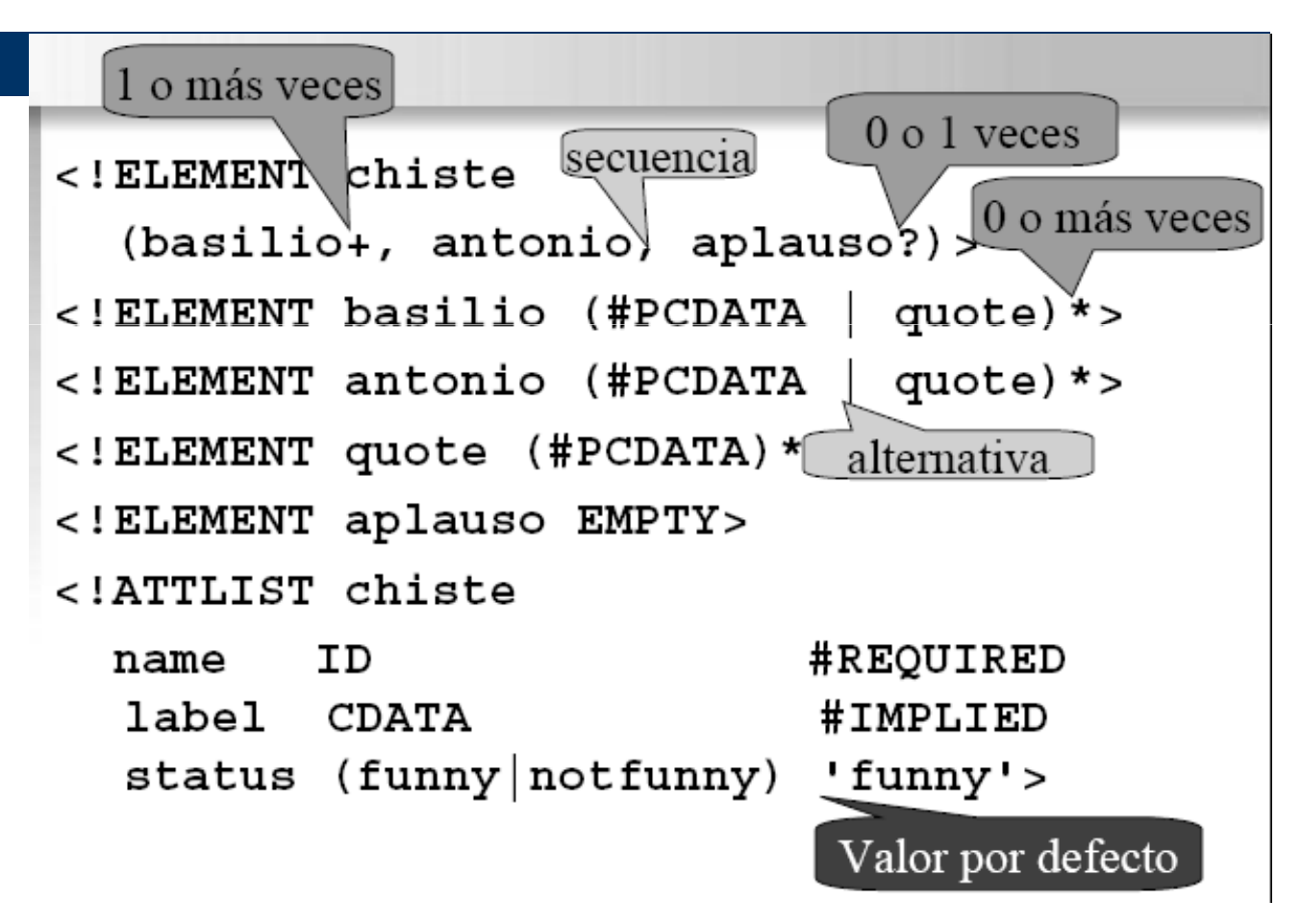

# **DTDs (VIII) (Example)**

<!ELEMENT BOOK (Author, Publisher)><!ELEMENT Author (#PCDATA)> <!ELEMENT FILM (Actor|Actress|Director)+> <!ELEMENT FILM ((Actor | Actress)\*, Director, Makeup?)> <!ELEMENT FILM (#PCDATA | Actor)\*> <!ELEMENT FILM (Title, Category, (Actor | Actress | Narrator)\*)>

# **DTDs (IX)**

Exercise: Make a DTD.<?xml version="1.0" encoding="utf-8" ?><Agenda> <Person> <Name> Anabel </Name> <Surname> FRaga </Surname> <Email> afraga@inf.uc3m.es </Email><Office> 2.1 B18 </Office> <Telephone> 5555555 </Telephone ><Mobile> 5557777 </Mobile></Person></Agenda>

## **DTDs (X) (Attributes)**

• An element can optionally declare one or more attributes

*<!ATTLIST element-name attribute-name attribute-type Modifier>*

• The attribute of an element can be included in one or more declarations <!ATTLIST ...>. If it is done in the same declaration, it can be separated with a space (space, tab, carriage return)

## **DTDs (XI) (Attribute Types)**

- Type of an attribute:
	- Sequence type: CDATA (Character Data)<br>⊿LATTLIST Auther Nationality CDATA
	- *<!ATTLIST Author Nationality CDATA>*
	- Enumerated type:
	- *<!ATTLIST Film Category (Fiction | Terror | Humor)>*
	- Symbolic type:<br>Call in will be a
		- **ID**: will be a unique identifier for the rest of the document, only one ID attribute for each element
		- **IDREF**, **IDREFS**: its value has to coincide with another value of type ID in the rest of the XML document. IDREFS separates the references with space "ID1 ID2 ID3"
		- **ENTITY**, **ENTITIES**: its value has to coincide with one or more entities (alias to large bit of text)
		- **NMTOKEN, NMTOKENS:** its value has to be a sequence of type *token*

# **DTDs (XII) (Attribute Types)**

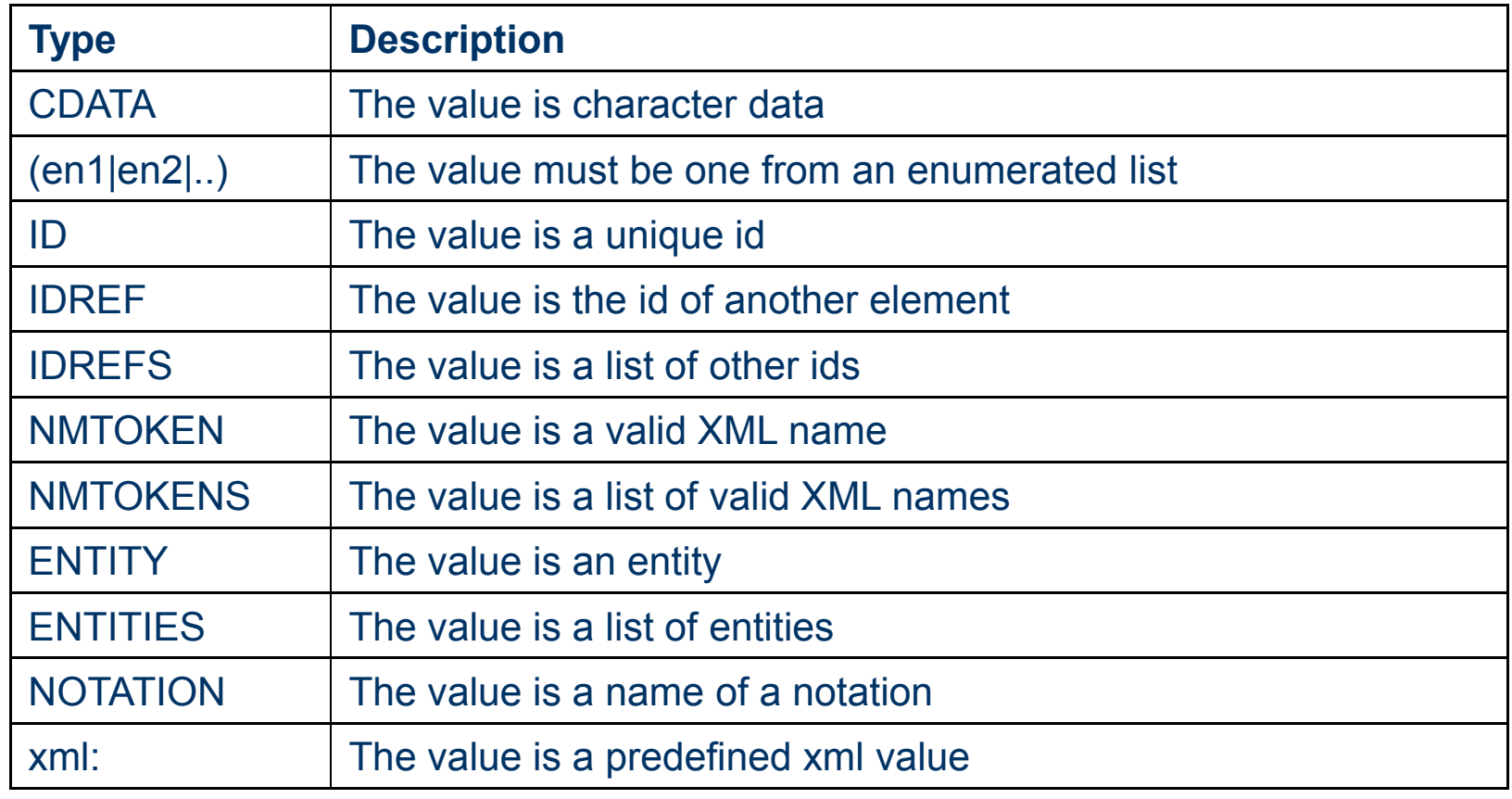

# **DTDs (XIII) (Attribute Modifiers)**

- Modifiers:
	- **#REQUIRED:** this attribute has to be introduced compulsorily.
		- *<!ATTLIST Film Title CDATA #REQUIRED>*
	- $-$  #IMPL IED: indicates that this attribute is  $\boldsymbol{\alpha}$ **#IMPLIED**: indicates that this attribute is *optional*
	- **PredefinedValue**: if the attribute is omitted, the processors use this value as default
		- *<!ATTLIST Film Category (Fiction | Terror | Humor) "Humor">*
		- *<!ATTLIST Author Nationality CDATA "Spaniard">*
	- $-$  #FIXED: if the attribute is included the processors **#FIXED**: if the attribute is included, the processors will always use this value
		- *<!ATTLIST Author Nationality CDATA #FIXED "Spaniard">*

# **DTDs (XIV) (Attribute Modifiers)**

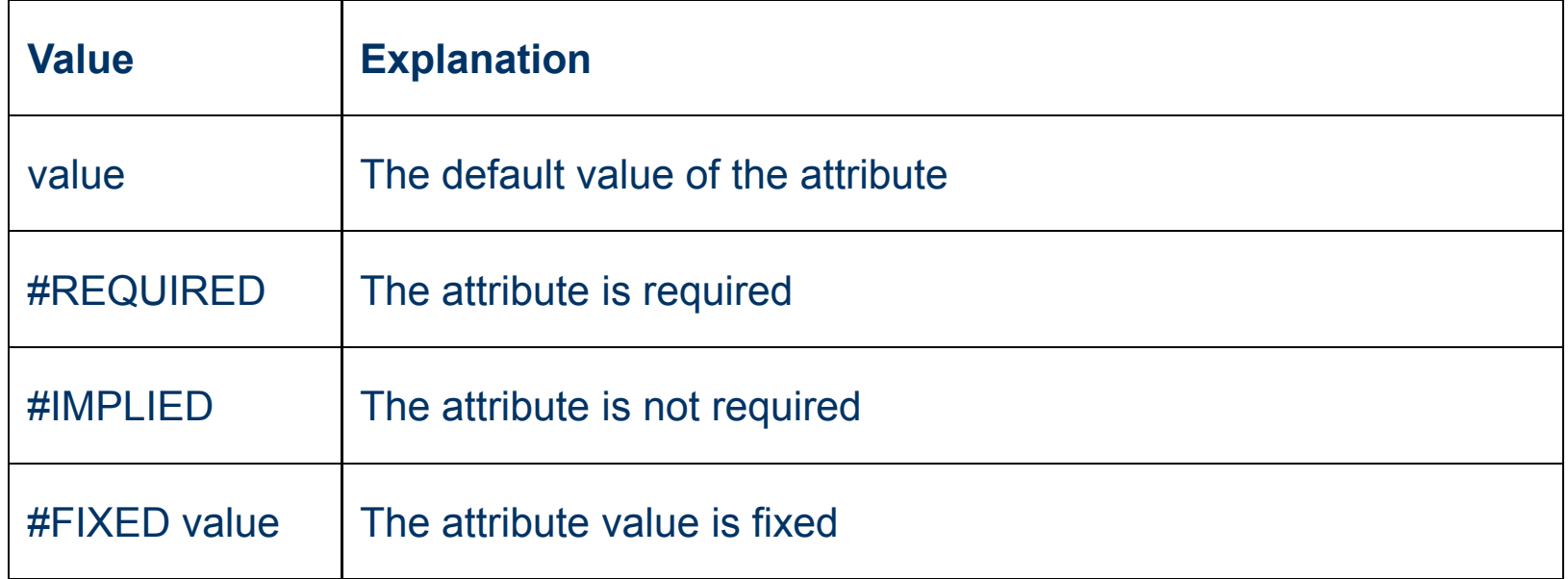

# **DTDs (XV) (Entities)**

Entities are variables used to define shortcuts to standard text or special characters.

- –Entity references are references to entities
- –Entities can be declared internal or external

#### **Syntax**

<!ENTITY entity-name "entity-value"> Internal Entity Declaration <! ENTITY entity-name SYSTEM "URI/URL">

#### **DTD Example:**

<!ENTITY writer "Donald Duck.">

<!ENTITY copyright "Copyright W3Schools.">

<!ENTITY writer SYSTEM "http://www.w3schools.com/entities.dtd">

<!ENTITY copyright SYSTEM "http://www.w3schools.com/entities.dtd">

#### **XML example:**

<author>&writer;&copyright;</author> <author>&writer;&copyright;</author>

## **DTDs (XVI) (Attributes Exercise)**

- 0 Make a DTD using attributes: (INCLUDE THIS IN YOUR ASSIGNMENTS REPORT)
- <?xml version="1.0" encoding="utf-8" ?>
- <Agenda>
- <Person>

 <Name> Anabel </Name> <Surname> Fraga </Surname> $\langle$ DNI> 444444444- $\cap$   $\langle$ /DNI> <Nationality> Spanish </Nationality><Email> <u>afraga@inf.uc3m.es</u> </Email> <Office> 2.1.B18 </Office> <Telephone> 5555555 </Telephone ><Mobile> 5557777 </Mobile></Person></Agenda>

## **DTDs (XVII) (Problems)**

- DTD does not follow the format of a **standard** XML document**.** This represents a **problem** for the *parsers*
- **Distinct types of data** is not supported in the style of programming languages (CDATA, #PCDATA)
- You can not create personalized data types
- $\bullet$ Namespaces are not supported
- The number of elements occurrences can not be  $100\%$  equivalently  $\sqrt{2}$  and  $2$  equivalences) 100% controlled (E.g. min 2 occurrences)
- **For these and other reasons, XML** *Schemas*  **have emerged**

#### **Namespaces (I)**

- XML permits the creation of tags with 'almost' no limitation in their names
- This implicates that, mixing two documents, with different tags, could result to a duplicity of tags
- Through namespace definition, these collisions can be avoided
- Technologies like XSL and many others make use of *Namespaces*

## **Namespaces (II) (Definition)**

A namespace is identified by its prefix.

For example:

*<pref:elementName* 

*xmlns:pref="http://www.w3.org/XSL/Transform/1.0">*

where:

- **pref** is the *namespace* prefix
- **elemenName** is the complete name of the *element*
- **http://www**... the address used to identify the namespace is not used by the parser to look up information. The only purpose is to give the namespace a unique name.
- Other attributes like *version* may be included...

#### **Namespaces (III)**

This XML document carries information in a table:<table>

<tr>

```
<td>Apples</td><td>Bananas</td>
```
 $\langle$ /tr $>$ 

</table>

This XML document carries information about a table (a piece of furniture):<table>

```

<name>African Coffee Table</name> <width>80</width>
<length>120</length>
```
#### </table>

If these two XML documents were added together, there would be an element name conflict because **both documents contain a <table>**element with different content and definition.

#### **Namespaces (IV)**

This XML document carries information in a table:<h:table xmlns:h="http://www.w3.org/TR/html4/" <sup>&</sup>gt; <h:tr> <h:td>Apples</h:td><td>Bananas</h:td>  $\langle h$ :tr $\rangle$ </h:table>

This XML document carries information about a table (a piece of furniture): <f:table xmlns:f="http://www.w3schools.com/furniture" ><f:name>African Coffee Table</f:name> <f:width>80</f:width> <f:length>120</f:length></f:table>

By using a prefix, we have created two different types of <table> elements. We have added an xmlns attribute to the <table> tag to give the prefix a qualified name associated with a namespace.

#### **Namespaces**

One more illustrative example at :

http://www.xml.com/pub/a/1999/01/namespaces.html

### **XML Schemas (I)**

• Currently exists a new W3C recommendation of May 2001 for XML definitions:

#### **XML Schemas**

- XML Schema is an XML-based alternative to DTDs.
- An XML Schema describes the structure of an XML document.
- The XML Schema language is also referred to as XML Schema Definition (XSD).
- Limited usage: Currently there is a great quantity of documents defined with DTDs.

#### **XML Schemas (II) (Example)**

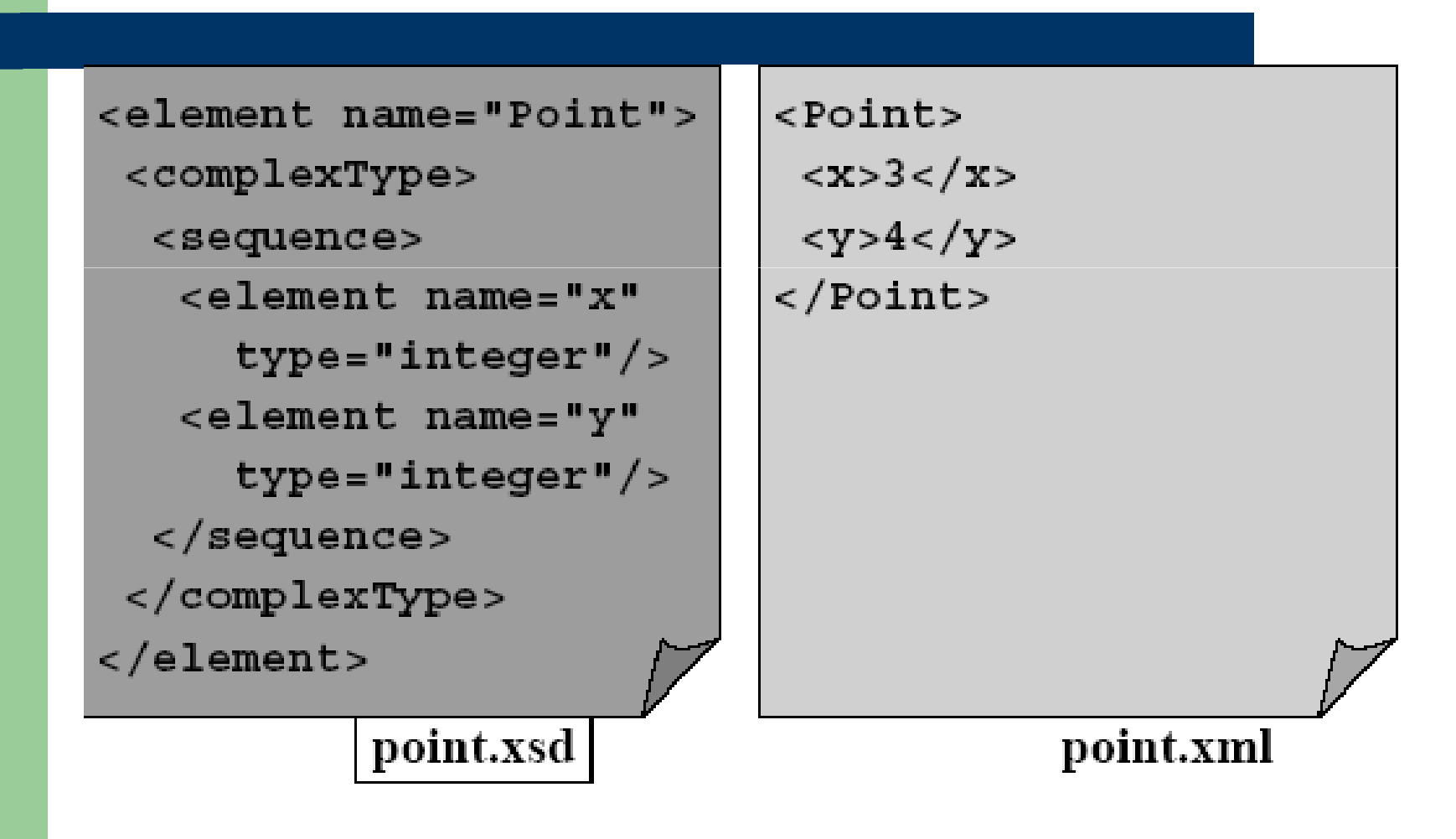

### **XML Schemas vs. DTDs (III)**

#### **DTDs** Disadvantages

- You don't write in XML syntax
- Small usage of namespaces
- Few data types (and what's worst, can not define new types)
- Even though you can group elements between entities (%;) they are a little developed

**DTDs** Advantages

- Supported by many tools
- Many documents already exist: DTDs y XMLs based on those
- Easy to learn

#### **XML Schemas vs. DTDs (IV)**

#### Advantages:

- They permit multiple data types (e.g. xs:date, xs:int, xs:language, ...)
- Ample use of namespaces
- Permits the grouping of elements for its reutilization, permits inheritance (e.g.: Personal Data in distinct Domains)
- $\bullet$ READ this on XML Schemas:

http://www.w3schools.com/schema/schema\_intro.asp

## **The XML Family (I)**

- **XPointer/XLink**: permit referencing to other resources, within or outside the XML document
- **XPath**: Query language for parsing and searching XML files
- **XQL** (XML Query Language): useful for locating and extracting elements from an XML document
- **XIRQL**: An XQL extension for Information Retrieval
- **XSLT:** Language for transforming XML documents

#### **The XML Triumph**

- Structure and content separated
- Data has to be interchanged through the net:
	- Tree structured documents are in a portable format useful for everything
	- XML is used as a data interchange mechanism

#### **XML Utilization Domains**

- $\bullet$ Data interchange for medicines
- $\bullet$ Handling of mathematical information (XMath)
- $\bullet$  Interchange of information between executable programs (SOAP)
- $\bullet$ Interchange of information between tools CASE (XMI)
- $\bullet$ Interchange of information over Human Resources (XML-HR)
- $\bullet$  Interchange of information over the stock exchange and finance (IFX)
- $\bullet$ Ample utilization in the EDI sector (*Electronic Data Exchange)*
- $\bullet$ Electronic Commerce (ECML, eCo, ebXML, xml-edifact)
- $\bullet$ 'Web' Standards like WML y XHTML

#### **XML according to W3C**

*XML is a method for putting structured datain a text file XML looks a bit like HTML but isn't HTMLXML is text, but isn't meant to be readXML is a family of technologies XML is verbose, but that is not a problemXML is new, but not that new XML is license-free, platform-independentand well-supported*

--Bert Bos, W3C

#### **References**

#### **TUTORIALS**

#### http://www.xml.org  $\bullet$

- $\bullet$ http://www.florida-uni.es/~fesabid98/Comunicaciones/f\_santamaria/f\_santamaria.htm
- $\bullet$ http://www.stud.ifi.uio.no/~lmariusg/download/xml/xml\_eng.html
- $\bullet$ http://www.it.uc3m.es/entry/index.html
- $\bullet$ http://www.xml.com/pub/a/98/08/xmlqna0.html
- $\bullet$ http://www.dat.etsit.upm.es/~abarbero/curso/xml/xmltutorial.html
- $\bullet$ http://www.hypermedic.com/style/xml/xmltut.txt
- $\bullet$ http://aries17.uwaterloo.ca/tutorial/xml/

#### **RESOURCES**

- http://www.programacion.net/xml.htm  $\bullet$
- $\bullet$ http://www.hypermedic.com/style/xml/xmlindex.htm
- $\bullet$ http://slug.ctv.es/~olea/sgml-esp/recursos.html
- $\bullet$ http://www.xmlspy.com

#### **VARIOUS**

- http://slug.ctv.es/~olea/sgml-esp/  $\bullet$
- $\bullet$ http://aries17.uwaterloo.ca/tutorial/xml/
- $\bullet$ http://www.epsilon-eridani.com/PHPdoc/EEdoc.php3
- $\bullet$ http://slug.ctv.es/~olea/
- $\bullet$ http://www.centurycomputing.com/ng-html/xml/xml-syntax.html
- $\bullet$ http://www.hypermedic.com/style/xml/xmlindex.htm
- $\bullet$ http://www.ramon.org/index2.htm
- http://www.haifa.il.ibm.com/sigir00-xml/final-papers/KaiGross/sigir00.html  $\bullet$
- $\bullet$ www.w3schools.com/xpath/
- $\bullet$ www.w3schools.com/xpath/tryit.asp?filename=try\_xpath\_select\_cdnodes
- $\bullet$ www.zvon.org/xxl/XPathTutorial/General/examples.html
- $\bullet$ ftp://www6.software.ibm.com/software/developer/library/mcolan/
- $\bullet$ ibm.com/developerworks/speakers/colan